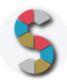

# Titolo SCHOOLKIT

# *"Demografia in cannuccia"*

Indicazione del soggetto autore: Istat – Bailot Monica, Camporese Rina, Sara Letardi, Monica Novielli, Susi Osti, [culturastat.veneto@istat.it](mailto:culturastat.veneto@istat.it)

# **IMPORTANTE**

- La menzione espressa di marchi o soggetti privati commerciali sono da evitare, utilizzando al loro posto dei riferimenti astratti e generici. Se è inevitabile menzionare la soluzione specifica, fornite almeno altre due soluzioni di prodotto o di soggetto alternative.
- Inserite diversi esempi, riferimenti e link per documentare la validità dell'attività e del processo che proponete.
- Descrivete attività di cui avete avuto conoscenza diretta e, se possibile, fornite la documentazione della vostra esperienza.
- Scrivete con uno stile semplice e diretto, usando il tempo presente e la seconda persona.
- **Diritto d'autore e responsabilità**: Gli Schoolkit sono rilasciati secondo i termini della licenza [CC-BY](https://creativecommons.org/licenses/by-sa/3.0/it/) [3.0.](https://creativecommons.org/licenses/by-sa/3.0/it/) Il MIUR pubblica gli Schoolkit a seguito di adeguate valutazioni di opportunità e accuratezza dei contenuti. Agli autori degli Schoolkit è riconosciuto il diritto di paternità, ed è attribuita la responsabilità relativa alla correttezza, completezza e qualità delle informazioni che sono state inviate.

### **SEZIONE 1: INTRODUZIONE**

Titolo dello Schoolkit. Date un nome chiaro e breve al vostro Schoolkit, allineato ai temi del curriculum di *Educazione Civica digitale. (massimo 140 caratteri)*

Demografia in cannuccia: come visualizzare in modo divertente e collaborativo i dati della popolazione italiana.<sup>!</sup>

Costruire in classe la piramide per età della popolazione e discutere insieme della società globale in continua crescita e cambiamento.

**Destinatari**. *A chi può essere diretto lo Schoolkit? Specificate i soggetti che possono essere maggiormente interessati ai vostri Schoolkit. Es: Docenti, DS, personale amministrativo (DSGA, Personale ATA, etc), Studenti, Genitori, etc.*

Docenti

### **Ordine e grado di scuola in cui è applicabile**.

*Es: scuola primaria, scuola secondaria di primo, di secondo grado, tipologia di istituto.*

Scuola secondaria di primo grado

### **Contenuto e descrizione** (massimo 150 parole)

*Fornite una definizione chiara e diretta dell'attività che condividete, il risultato finale delle istruzioni, eventuali riferimenti pedagogici o scientifici.*

La storia di una popolazione e i suoi cambiamenti possono essere analizzati anche attraverso la rappresentazione dei dati. La ricerca del dato, la conoscenza delle fonti ((in particolare di quelle ufficiali), l'utilizzo corretto di tale patrimonio informativo e la sua condivisione attraverso l'impiego di strumenti adeguati (tabelle, grafici, indicatori) sono competenze chiave per la lettura corretta della realtà. Inoltre sviluppare la capacità di orientarsi rispetto alla qualità del dato è indispensabile per smascherare le fake news e i luoghi comuni.

Il laboratorio propone di costruire in classe una piramide per età della popolazione italiana, in modo collaborativo, con l'aiuto di semplici cannucce e materiale di cancelleria.

Partendo dalla misurazione e dal taglio delle cannucce si ragiona sui numeri, sulle percentuali, sull'ordine di grandezza dei dati, sulle differenze di genere e di età della popolazione. Anno dopo anno, cannuccia dopo cannuccia, si crea tutti insieme la piramide per età.

### **Reti e relazioni (max 30 parole).**

*Descrizione di collaborazioni con soggetti esterni che possono essere coinvolti nello svolgimento di questa attività, in quali modo e per quali scopi.*

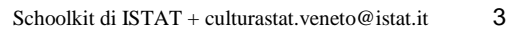

# **SEZIONE 2 - COME PROCEDERE**

*Descrizione operativa, per passi e tappe, dell'attività proposta, con istruzioni progressive, chiare e realizzabili facilmente.*

# **1. Da dove partire (massimo 50 parole)***.*

*Descrizione dei materiali, attività e configurazione degli spazi propedeutici alla realizzazione dell'esperienza didattica. Es: fogli adesivi stampabili, predisposizione per una connessione wireless, 1 dispositivo ogni tre studenti, predisposizione dei tavoli per gruppi da 4, etc.*

### Materiali

- Schema griglia piramide stampato formato A1
- Nastro adesivo e biadesivo trasparente, oppure colla
- Righelli da 20 cm
- Forbici
- Cannucce di due colori diversi
- Ultimi dati disponibili della popolazione italiana per età scaricabili dal sito <http://demo.istat.it/> alla voce Popolazione Residente per età, sesso e stato civile al 1° gennaio

# **2. Svolgimento dell'attività: una istruzione per ogni passo (massimo 50 parole per ogni passo).**

*Descrivi in passaggi separati le attività da svolgere per realizzare l'esperienza. Fornisci degli obiettivi autonomi per ogni passaggio intermedio, con punti di arrivo, tempi previsti e, possibilmente, risultati che aiutino a comprendere lo stato di avanzamento.*

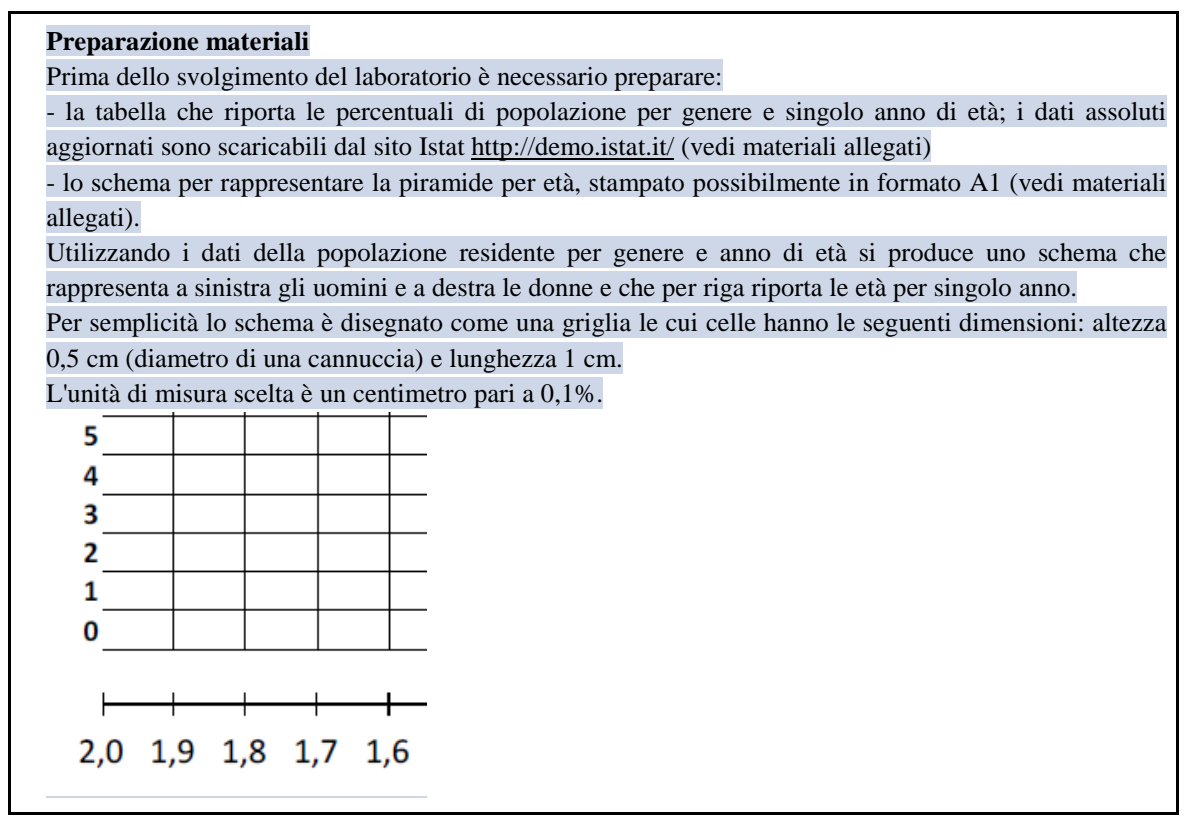

Prima di procedere con la costruzione della piramide, è preferibile predisporre sulla griglia dello schema lo scotch biadesivo TRASPARENTE, in modo che gli studenti possano incollare le cannucce direttamente appoggiandole sopra. Ogni studente attacca le cannucce (2 per ogni riga/anno, una per gli uomini e una per le donne) tagliate a misura secondo la percentuale di popolazione per anno d'età e genere selezionati. Per esempio al primo gennaio 2017, in Italia le bambine di un anno sono circa 236.000 in valore assoluto, in percentuale sono 0,8% del totale delle donne (circa 31 milioni), la cannuccia da tagliare è quindi lunga 8 cm e va posizionata a destra nella riga corrispondente alla età 1 (nei materiali allegati sono forniti i dati assoluti, le percentuali e le lunghezze corrispondenti in cm per la popolazione italiana residente al 1 gennaio 2017).

#### **Introduzione**

Introdurre in classe l'argomento del cambiamento della popolazione. Coinvolgendo gli studenti con alcune domande. Quanti siamo? Ci sono più donne o uomini? Quanti sono i ragazzi della vostra età in Italia?

Per rispondere a queste domande e stimolare una discussione è possibile utilizzare il grafico della piramide per età. Dopo l'osservazione del grafico, come cambiano le risposte dei ragazzi?

#### **La piramide per età della popolazione**

Spiegare cos'è questa rappresentazione grafica e come viene costruita.

La piramide per età rappresenta graficamente la struttura per età e genere di una popolazione. È costituita da due istogrammi ruotati in modo da avere la stessa base: convenzionalmente quello a sinistra rappresenta la distribuzione per età della popolazione maschile e quello a destra la distribuzione per età della popolazione femminile. Permette di osservare la dinamica della popolazione nel tempo e nello spazio.

E' possibile mostrare il grafico dinamico della popolazione italiana <http://www.istat.it/it/files/2011/05/piramide.wmv>

#### **Costruzione della piramide**

A partire dalla tabella della popolazione per anno di età e genere, assegnare a coppie di studenti gli anni di età di loro competenza nella costruzione del grafico.

Per ogni singolo anno assegnato gli studenti devono: .leggere le due percentuali sulla tabella (es. Anno di età 5, uomini 1,0%, donne 0,9%) .con righello e forbici, misurare e tagliare le cannucce in base alle percentuali .incollare le cannucce nella riga corretta e nella parte corretta (a sinistra gli uomini e a destra le donne) del pannello utilizzando lo scotch biadesivo trasparente.

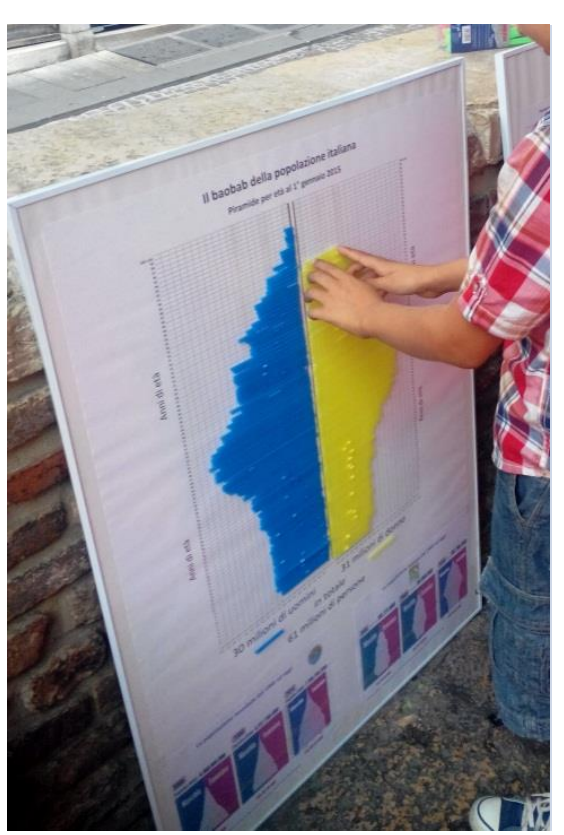

Es. età 0, genere uomo, percentuale, 0,8; si taglia una cannuccia di lunghezza 8 centimetri e la si incolla sulla riga 0 nella parte sinistra dello schema. E così via per le età successive.

## **Evoluzione**

Si possono mettere a confronto due piramidi riferite a popolazioni diverse (Italia e mondo, Italia 50 anni fa e oggi, Italia e Europa, Europa e Africa ecc.) e commentare i risultati.

Il confronto tra le piramidi d'età per il 2016 e il 2080 (vedi figura sotto) mostra come la popolazione dell'UE-28 sia proiettata verso un invecchiamento progressivo. Nei prossimi decenni, l'elevato numero di "baby boomers" contribuirà ad incrementare la popolazione anziana. Si prevede che entro il 2080, la piramide assumerà la forma di un rettangoloide, restringendosi notevolmente in corrispondenza delle età comprese tra 45 e 54 anni.

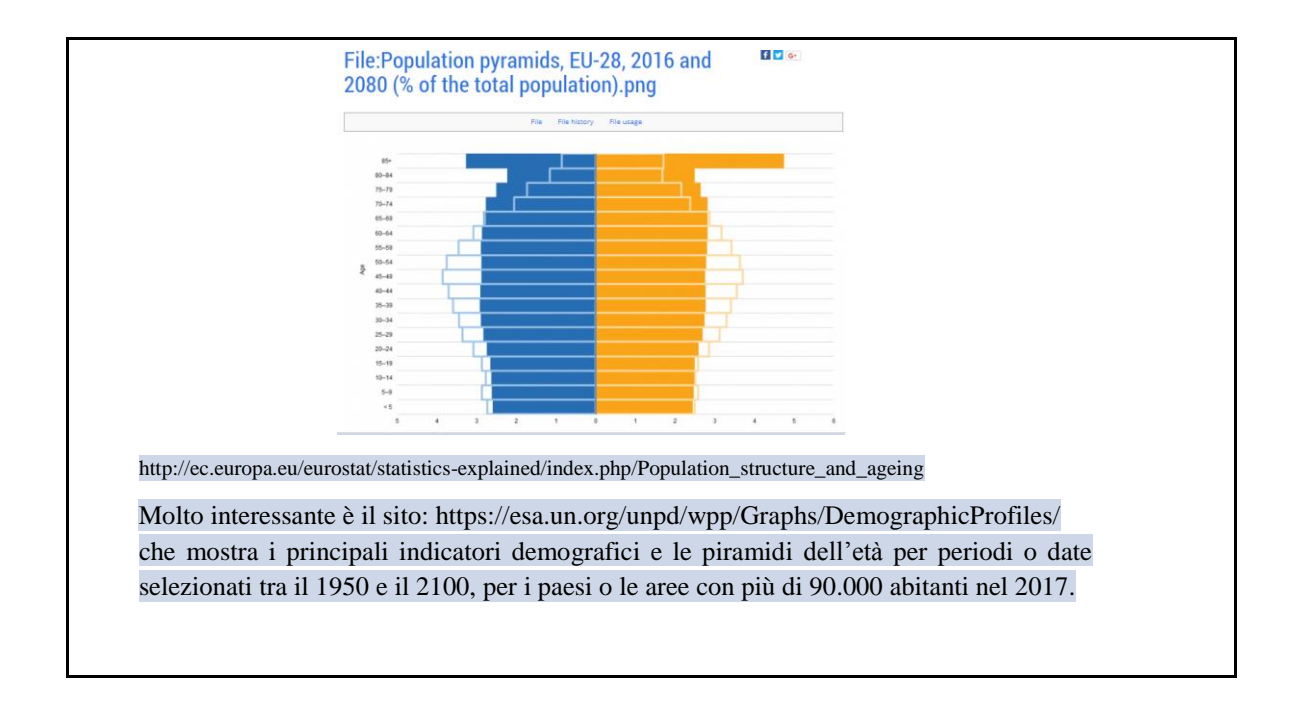

## **3. Risultato finale (massimo 50 parole).**

*Descrivi con accuratezza i risultati da raggiungere e, possibilmente, gli obiettivi di competenze*

I ragazzi hanno la possibilità di riflettere su uno dei temi più attuali: la lenta e progressiva evoluzione della popolazione. Inoltre acquisiscono maggiore consapevolezza dell'ordine di grandezza dei fenomeni che li circondano.

Per orientarsi con i numeri e per fare confronti corretti è necessario utilizzare dati di fonte ufficiale e strumenti statistici adeguati. Quest'ultima è una competenza imprescindibile da acquisire per i ragazzi, cittadini digitali del futuro.

# **SEZIONE 3. MATERIALI UTILI**

- Schema griglia piramide stampato formato A1 <https://goo.gl/qR91EX>
- Dati popolazione al 1.1.2017 <https://goo.gl/N2K2ho>
- Note sulla piramide per età <https://goo.gl/odjx4F>

# **SEZIONE 4. RISORSE NECESSARIE**

- Impiego di tempo necessario a realizzare l'attività proposta
- Risorse umane necessarie
- Costi economici (eventuali)

L'unico costo da sostenere è la stampa dello schema della piramide in formato A1, se possibile si consiglia la stampa su pvc (telo plastificato) in modo da poter essere riutilizzato e l'acquisto delle cannucce.

# **SEZIONE 5. MEDIA GALLERY**

Allegate, se disponibili per ogni passaggio, foto esplicative o di esempio, video-tutorial, documentazione, immagini o disegni dell'attività già svolta.

Foto di una piramide realizzata in classe <https://goo.gl/arRXFM>

# **SEZIONE 6. LINK UTILI**

Inserite qui link utili per approfondire aspetti dell'attività

- Riferimenti pedagogici o scientifici
- Approfondimenti che riguardano il tema

Istat Il futuro demografico del paese <https://www.istat.it/it/files/2017/04/previsioni-demografiche.pdf> Istat Dati demografici <http://demo.istat.it/> Istat Statistica per tutti <https://www.istat.it/it/statistica-per-tutti>

- Esempi internazionali ONU piramidi per età <https://esa.un.org/unpd/wpp/graphs/> Piramidi per età interattive <https://www.populationpyramid.net/>
- Breve bibliografia

# **SEZIONE 7. VALUTAZIONE**

Inserite qui consigli e metodi sulla valutazione delle attività proposte nello Schoolkit.